## How to change language

## Ebook Central

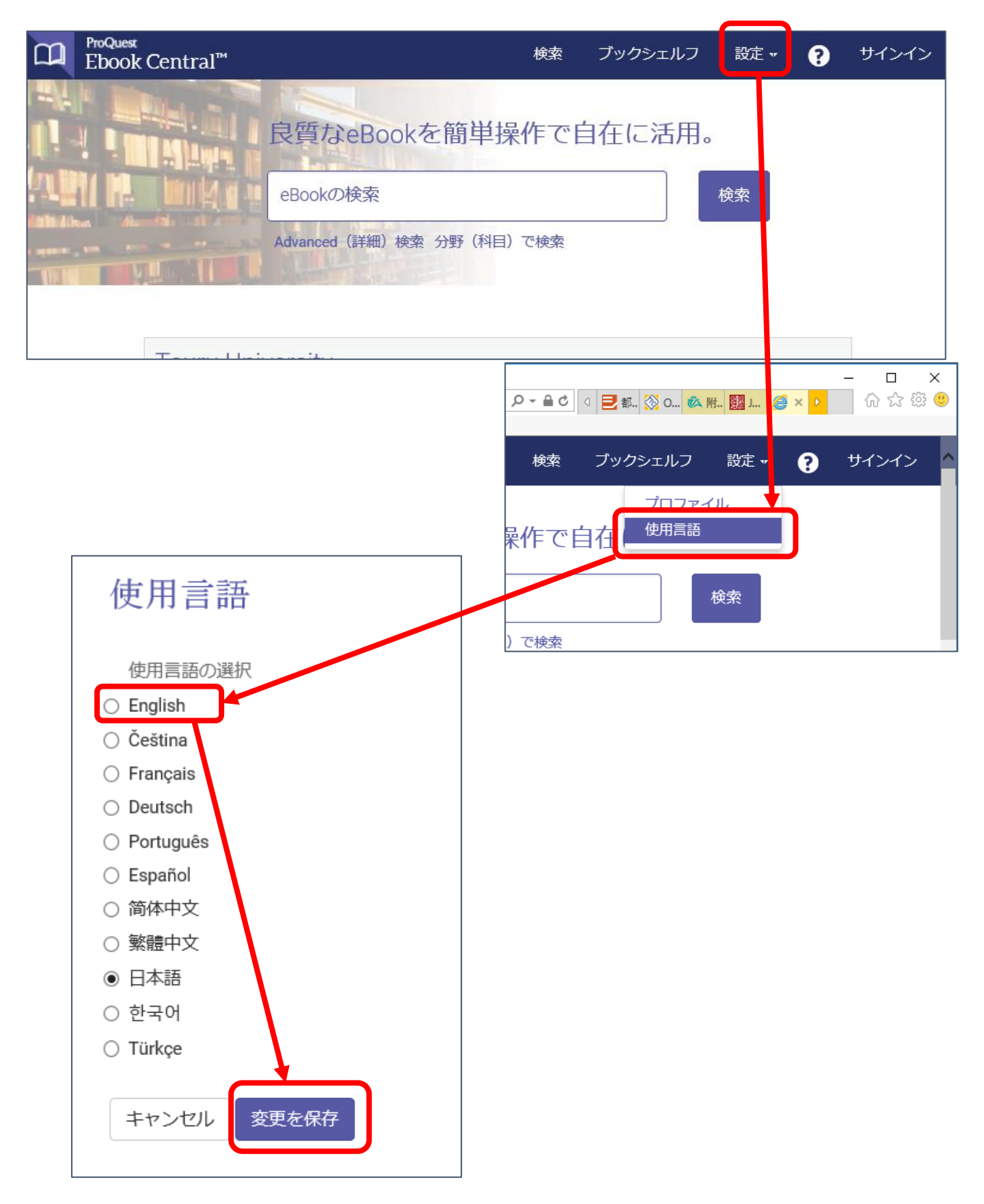